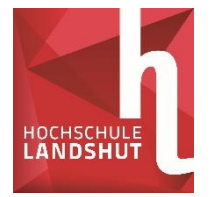

# **Leitfaden für die Anfertigung einer Bachelorarbeit der Fakultät Betriebswirtschaft der Hochschule für angewandte Wissenschaften Landshut**

#### **Vorbemerkungen**

Die nachfolgenden Hinweise beziehen sich auf die formale Gestaltung einer Bachelorarbeit. Die formale Gestaltung ist nur eines von mehreren Benotungskriterien. Der methodische Ansatz, der Umfang und die Art der eigenständigen Arbeit, die Systematik des Aufbaus sowie die Begründung des Lösungsvorschlags sind für die Benotung von größerer Bedeutung. Dennoch ist die äußere Form ein nicht unwesentlicher Aspekt für die Notenbildung: Zu einer sorgfältigen Arbeitsweise gehört auch eine entsprechende Präsentation der Ergebnisse. Bedenken Sie bitte auch, dass zu einer Bachelorarbeit eine klare und eindeutige Ausdrucksweise gehören. Ihre Arbeit sollte sich durch einen knappen, präzisen und eher zurückhaltenden Sprachstil auszeichnen. Die Einzelheiten der formalen Gestaltung sind stets mit der Betreuerin/dem Betreuer abzustimmen; insoweit sind Abweichungen von diesen Hinweisen möglich! Beachten Sie bitte auch die Angaben der Allgemeinen Prüfungsordnung zu Anforderungen an die Bachelorarbeit und der für Sie gültige Studien- und Prüfungsordnung sowie die entsprechende Modulbeschreibung für Ihren Studiengang.

#### **1. Anfertigung einer Bachelorarbeit**

#### **1.1 Ziel der Bachelorarbeit**

Die Bachelorarbeit soll zeigen, dass Sie in der Lage sind, ein fachliches Problem aus Ihrem Studiengang selbstständig auf wissenschaftlicher Grundlage zu bearbeiten. Sie sollen zeigen, dass Sie komplizierte Sachverhalte verständlich darstellen können. Nicht auf die Menge der Fakten, sondern auf die themenspezifische Analyse kommt es an, wobei selbstverständlich das Grundproblem des Themas vollständig erfasst sein muss. Eine eigene, kritische Stellungnahme bzw. eigene Lösungsvorschläge sind sehr erwünscht und als solche kenntlich zu machen - und verbessern die Note.

### **1.2 Regelungen zur Abgabe der Bachelorarbeit**

Bachelorarbeiten sollen der zur Entgegennahme ermächtigten Stelle (Sekretariat der Fakultät Betriebswirtschaft) in zweifacher Ausfertigung in gebundener Form (feste Bindung, z.B. Leimung, damit die Seiten fest zusammenhalten und nicht ausgetauscht werden können, also keine Spiral- oder Ringbindung) ausgehändigt werden. **Zusätzlich** zu den zwei gedruckten Exemplaren ist eine digitale Abgabe der Bachelorarbeit mit allen Anlagen in vollständigem Umfang zusammen mit dem Ergebnis der Plagiatsprüfung erforderlich.

Bestandteile der Abgabe in gedruckter Form:

- Bachelorarbeit mit Titelblatt, Verzeichnissen, Quellen und Eidesstattliche Erklärung (eingebunden)
- Ausdruck des Ergebnisses der Plagiatsprüfung
- Notenfeststellungsblatt (ausgefüllt)
- Bibliothekserklärung (ausgefüllt und unterschrieben)

Bestandteile der Abgabe in digitaler Form

- Bachelorarbeit mit Titelblatt, Verzeichnissen, Quellen, ggf. empirische Daten
- PDF-Datei des Ergebnisses der Plagiatsprüfung
- Eidesstattliche Erklärung (ausgefüllt und unterschrieben)
- Notenfeststellungsblatt (ausgefüllt)
- Bibliothekserklärung (ausgefüllt und unterschrieben)

Die Form der digitalen Abgabe (wie beispielsweise USB-Stick, E-Mail, Moodle, CD) entscheidet Ihre Betreuerin/Ihr Betreuer. Klären Sie dies im Rahmen der Betreuungsgespräche rechtzeitig ab.

Die Abgabe der gedruckten Exemplare erfolgt im Sekretariat der Fakultät Betriebswirtschaft nach telefonischer Terminvereinbarung. In Ausnahmefällen (z.B. Urlaub oder Krankheit des Sekretärs/der Sekretärin) kann die Bachelorarbeit auch per Post geschickt oder an der Poststelle der Hochschule abgegeben werden (es gilt das Eingangsdatum der Poststelle). Eine weitere Option ist es, mit einem Referenten/einer Referentin der Fakultät (in Vertretung für das Sekretariat), einen Abgabetermin zu vereinbaren oder die Bachelorarbeit in das Postfach des Sekretariats in der Fakultät zu legen.

Die Arbeit verbleibt in der Fakultät Betriebswirtschaft (ein Exemplar bleibt jeweils bei der Betreuerin/beim Betreuer, ein Exemplar wird bei vorliegender Freigabe in der Bibliothek archiviert). Bitte füllen Sie die Bibliothekserklärung aus (siehe Anlage 3). Dieses Blatt darf jedoch nicht eingebunden werden. Sperrungen zur Veröffentlichung werden normalerweise nur von manchen Unternehmen verlangt, bei denen Studierende Bachelorarbeiten schreiben.

#### **1.3 Fristen, Termine**

Anmeldetermine für die Bachelorarbeit sind:

- 06.02.
- 06.04.
- 15.07.
- $21.10$

Die Abgabetermine sind damit:

- 07.06. bei Anmeldung am 06.02.
- 07.08. bei Anmeldung am 06.04.
- 16.11. bei Anmeldung am 15.07.
- 22.02. bei Anmeldung am 21.10.

Endet die Frist an einem Samstag, Sonn- oder Feiertag, ist die Bachelorarbeit spätestens am folgenden Arbeitstag abzugeben.

#### **1.4 Umfang und Schriftvorgaben**

Die Bachelorarbeit muss enthalten:

- Titelblatt (s. Muster Anlage 1)
- Inhaltsverzeichnis (= Gliederung)
- evtl. Abbildungs- und/oder Tabellenverzeichnis (für Abbildungen und/oder Tabellen im laufenden Text)
- evtl. Abkürzungsverzeichnis
- laufender Text
- evtl. Anhang
- Literaturverzeichnis
- evtl. Rechtsquellenverzeichnis
- Eidesstattliche Erklärung (s. Muster Anlage 2)

Alle diese einzelnen Teile müssen auf einer neuen Seite beginnen!

Außer dem Titelblatt sind alle Blätter zu nummerieren. Für das Inhalts-, Abbildungs-, Tabellen- und Abkürzungsverzeichnis vor dem Textteil und für Anhang, Literatur- und Rechtsquellenverzeichnis nach dem Textteil sind römische Ziffern zu verwenden. Der Textteil ist mit arabischen Ziffern zu nummerieren.

Der Umfang des Textteils wird in Abstimmung mit der Betreuerin/dem Betreuer festgelegt. Nehmen Sie hierzu bitte rechtzeitig Rücksprache.

Die Umfangsbegrenzung ist nicht lediglich formaler Natur. Die Bearbeiterin/der Bearbeiter soll unter Beweis stellen, dass sie/er in der Lage ist, im von der Betreuerin/dem Betreuer in vorgegebenen Umfang die wesentlichen Gesichtspunkte der Thematik herauszuarbeiten. Daher können Über- und Unterschreitungen des vorgegebenen Umfangs zu Bewertungsabschlägen führen!

Die Seiten sind einseitig 1 ½-zeilig zu beschreiben.

Schriftbild: Blocksatz, automatische Silbentrennung.

Schrift: Die Wahl der Schriftart steht Ihnen grundsätzlich frei. Beachten Sie aber bitte, dass der gewählte Schrifttyp ein leicht lesbares Schriftbild sicherstellen sollte.

> Serifen-Schriften wie z.B. Times New Roman oder Arial erleichtern das Lesen. Vermeiden Sie einen Wechsel in der Schrifttypenwahl: Ein Wechsel im Layout lenkt ab und ermüdet den/die Leser\*in.

Schriftgrad: laufender Text: 12 pt

Fußnoten: 10 pt. In den Fußnoten ist mit 1zeiligem Zeilenabstand zu arbeiten. Ränder: oben: 2,0 cm unten: 1,5 cm links: 3,0 cm rechts: 1,5 cm.

#### **2 Richtlinien für die Bachelorarbeit**

In Bezug auf die Technik des wissenschaftlichen Arbeitens, insbesondere auch die Zitiertechnik wird auf die diesbezügliche Literatur verwiesen. Sie können dazu auch die Angebote der Bibliothek wie Schulungen zum Zitieren und Informationen aus dem Moodle-Kursraum der Bibliothek zum Thema Zitieren nutzen. Diese finden Sie über die Website der Bibliothek.

### **2.1 Inhaltsverzeichnis/Gliederung**

Das Inhaltsverzeichnis soll den sachlogischen Aufbau der Arbeit in Haupt- und Untergliederungspunkten erkennen lassen. Die einzelnen Abschnitte der Arbeit sollen in einem ausgewogenen Verhältnis stehen.

Die Gliederung soll als "roter Faden" den Aufbau der Arbeit widerspiegeln und eine erste Kurzinformation über den Inhalt der Arbeit gestatten. Der Gliederungstext muss mit den Überschriften im Textteil übereinstimmen. Im Inhaltsverzeichnis sind die entsprechenden Seitenzahlen des Textteiles anzugeben. Auch die o.a. Verzeichnisse sind in das Inhaltsverzeichnis aufzunehmen.

Zur Klassifikation der Gliederung wird üblicherweise die dekadische Klassifikation verwendet:

1.

1.1

1.1.1

1.1.1.1

1.1.1.2

Zur inhaltlichen und formalen Gestaltung der Gliederung empfiehlt sich eine rechtzeitige Rücksprache mit der Betreuerin/dem Betreuer.

Beachten Sie, dass Positionen, die in der Gliederung auf derselben formalen Stufe stehen, auch inhaltlich den gleichen Rang einnehmen müssen. Zu tiefe Untergliederungen sollten vermieden werden. Eine Untergliederung setzt immer voraus, dass mindestens zwei Untergliederungen auf derselben Stufe erfolgen.

#### **2.2 Abkürzungsverzeichnis**

Im Abkürzungsverzeichnis sind alle in der Arbeit verwendeten Abkürzungen aufzuführen! Abkürzungen, die im Duden aufgeführt sind, müssen nicht in das Abkürzungsverzeichnis aufgenommen werden.

### **2.3 Abbildungsverzeichnis**

Alle Abbildungen sind in der Arbeit mit einem Namen zu versehen und durchzunummerieren mit Angabe der jeweiligen Quelle. Sollten Sie die Abbildung selbst erstellt haben – ohne Bezug auf eine andere Quelle – vermerken Sie dies bitte mit "eigene Darstellung". Alle Abbildungen sind mit dem Abbildungsnamen, der Abbildungsnummer und der jeweiligen Seitenzahl in einem gesonderten Abbildungsverzeichnis aufzuführen.

#### **2.4 Tabellenverzeichnis**

Alle Tabellen sind in der Arbeit mit einem Namen zu versehen und durchzunummerieren mit Angabe der jeweiligen Quelle. Sollten Sie die Tabelle selbst erstellt haben – ohne Bezug auf eine andere Quelle – vermerken Sie dies bitte mit "eigene Darstellung". Alle Tabellen sind mit dem Tabellennamen, der Tabellennummer und der jeweiligen Seitenzahl in einem gesonderten Tabellenverzeichnis aufzuführen.

#### **2.5 Zitierweise**

- Jedes Zitat muss nachprüfbar sein! Jede Verwendung fremden Gedankengutes ist als solches durch genaue Quellenangabe kenntlich zu machen.
- Die zitierte Quelle muss als Fußnote bzw.im Text und im Literaturverzeichnis aufgeführt sein. Die vollständige Kennzeichnung der Quelle erfolgt im Literaturverzeichnis bzw. im Rechtsquellenverzeichnis. Gleichwohl ist schon in den Fußnoten bzw. im Text eine eindeutige, unverwechselbare Zuordnung zu treffen, die dem/der Leser\*in das leichte Auffinden ermöglicht.
- Beachten Sie bitte, dass der Verlagsname in der Fußnote bzw. im Text nicht zu erwähnen ist.
- Wörtliche Zitate sind nur ausnahmsweise zu verwenden, wenn es auf den genauen Wortlaut ankommt.
- Hinzufügungen oder Hervorhebungen durch die Bearbeiterin/den Bearbeiter sind als solche deutlich zu kennzeichnen, z.B. durch Einklammerung mit dem Hinweis "Anmerk./Hervorh. durch Verf.".

Das Auslassen eines Wortes ist durch zwei Punkte "(..)", die Auslassung mehrerer Wörter durch drei Punkte "(...)" zu kennzeichnen. Zitate innerhalb eines Zitats werden durch einfache Anführungszeichen (Apostroph) am Anfang und Ende gekennzeichnet. Grundsätzlich sollen aber die wiedergegebenen Gedanken nicht wörtlich zitiert werden, sondern in eigene Worte gefasst werden.

- Grundsätzlich ist nach dem Originaltext zu zitieren. Ist der Originaltext auch unter Ausschöpfung aller zumutbaren Möglichkeiten nicht zugänglich, darf ausnahmsweise nach einer Quellenangabe in der Sekundärliteratur zitiert werden. In diesem Falle ist dies ausdrücklich durch den Zusatz "zit. nach...." zu kennzeichnen.
- Auf Einheitlichkeit aus formeller Sicht ist beim Zitieren in den Fußnoten bzw. im Text in der gesamten Arbeit zu achten!
- Bei Internetquellen ist immer das Zugriffsdatum zu vermerken. Quellen von KIgestützten Tools (z. B. ChatGPT) sind stets auszuweisen. Beachten Sie bitte, dass Wikipedia keine zulässige wissenschaftliche Quelle ist.

#### **3 Plagiatsprüfung**

Falsches Zitieren von Quellen oder unbeabsichtigtes Abschreiben einzelner Textstellen können dazu führen, dass Ihre Arbeit nicht anerkannt werden kann. Damit das möglichst nicht passiert, hat die Fakultät Betriebswirtschaft eine Lizenz des Programms PlagAware erworben, mit der Sie uneingeschränkt Ihre komplette Arbeit überprüfen und interaktiv überarbeiten können. Zur Registrierung und Nutzung des Programms steht Ihnen ein ausführlicher Leitfaden auf der Website zur Verfügung.

Nach der Prüfung speichern Sie Ihren Prüfbericht für die **digitale** Abgabe bei Ihrer Betreuerin/Ihrem Betreuer und drucken Sie diesen zusätzlich für die Abgabe in **Papierform** aus.

#### **4 Weitere wichtige zu beachtende Dokumente**

Weitere wichtige Dokumente, die Sie zur Erstellung Ihrer Abschlussarbeit beachten sollten sind:

- Satzung zur Sicherung guter wissenschaftlicher Praxis und zum Umgang mit wissenschaftlichem Fehlverhalten der Hochschule für angewandte Wissenschaften Landshut
- eigene Leitfäden und Anforderungen Ihrer Betreuerin/Ihres Betreuers– bitte erfragen Sie diese bei der Erstbesprechung!
- Angaben der Allgemeinen Prüfungsordnung zu Anforderungen an die **Bachelorarbeit**
- für Sie gültige Studien- und Prüfungsordnung Ihres Studiengangs
- Modulbeschreibung zur Bachelorarbeit

#### **Anlagen**

- Anlage 1 Muster für Titelblatt der Bachelorarbeit
- Anlage 2 Eidesstattliche Erklärung
- Anlage 3 Bibliothekserklärung
- Anlage 4 Notenfeststellungsblatt (derzeit in Überarbeitung)

#### **Anlage 1 Muster für Titelblatt der Bachelorarbeit**

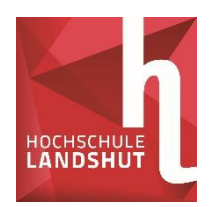

### **Hochschule für angewandte Wissenschaften Landshut Fakultät Betriebswirtschaft**

**Bachelorarbeit**

**Thema**

zur Erlangung des akademischen Grades: Bachelor of Arts / Bachelor of Science im Studiengang (z.B. Betriebswirtschaft) an der Hochschule Landshut

> Vorgelegt von Vorname Name, Wohnort

Vorgelegt bei Betreuer/-in Dr. Name

Monat Jahr

#### **Anlage 2 Eidesstattliche Erklärung**

Der Bachelorarbeit ist gemäß § 34 Abs. 4 der Allgemeinen Prüfungsordnung der Hochschule Landshut folgende Erklärung beizufügen (ist in jedes Exemplar der Arbeit einzubinden), die unterschrieben werden muss:

#### **Eidesstattliche Erklärung**

Ich versichere, dass ich die Arbeit selbstständig verfasst, noch nicht anderweitig für Prüfungszwecke vorgelegt, keine anderen als die angegebenen Quellen oder Hilfsmittel benutzt sowie wörtliche und sinngemäße Zitate als solche gekennzeichnet habe.

Ich erkläre mich ferner damit einverstanden, dass die Digitalversion dieser Arbeit zum Zwecke der Plagiatsprüfung auf den Server externer Anbieter hochgeladen und geprüft werden darf. Die Plagiatsprüfung stellt keine Zurverfügungstellung für die Öffentlichkeit dar.

Landshut, ............................... .............................................................

(Unterschrift mit Vor- und Nachnamen)

#### **Anlage 3 Bibliotheks-Erklärung – PDF auch im Downloadbereich der Website**

Anlage 3:

Bibliothekserklärung Bitte zusammen mit der Abschlussarbeit abgeben! Nicht mit einbinden - separat 1x dazulegen!

## Bibliothekserklärung

Ich bin damit einverstanden, dass die von mir angefertigte Abschlussarbeit mit dem Thema:

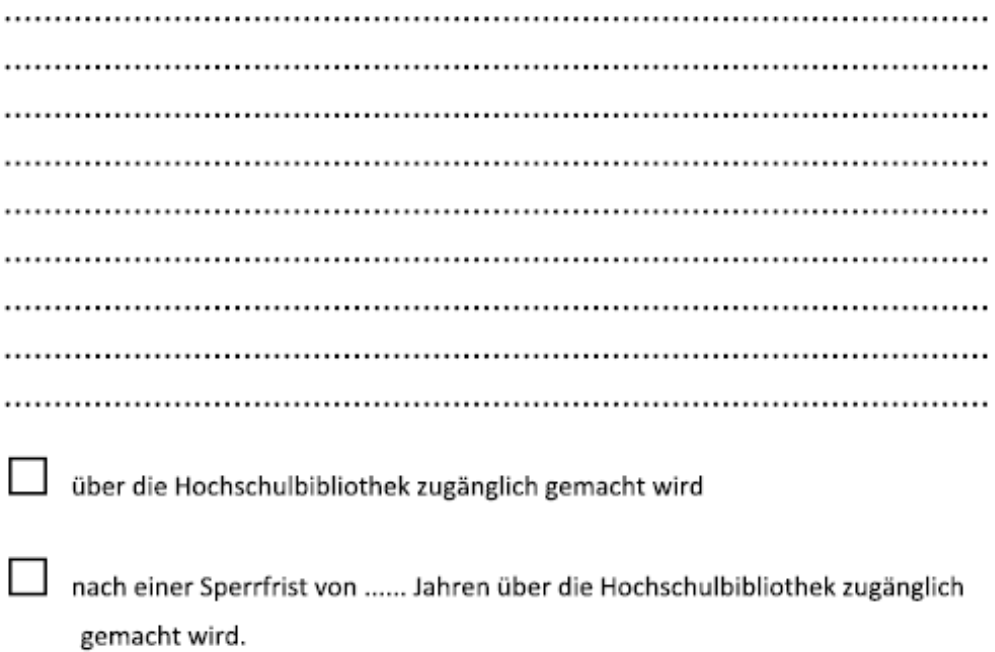

Ich bin nicht damit einverstanden, dass die von mir angefertigte Abschlussarbeit über die Hochschulbibliothek zugänglich gemacht wird.

Landshut, ...............................

Unterschrift mit Vor- und Nachname

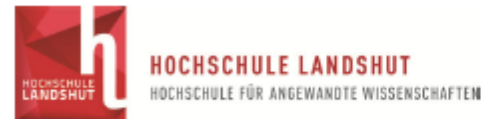

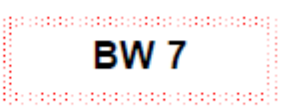

#### NOTENFESTSTELLUNG DER BACHELORARBEIT

§ 2 III 1 Nr. 8 APO: "Der Prüfungskommission obliegen folgende Aufgaben: [...] 8. die Feststellung des Ergebnisses von Prüfungsleistungen.

Von der/dem Studierenden auszufüllen und Formular der Arbeit lose beilegen:

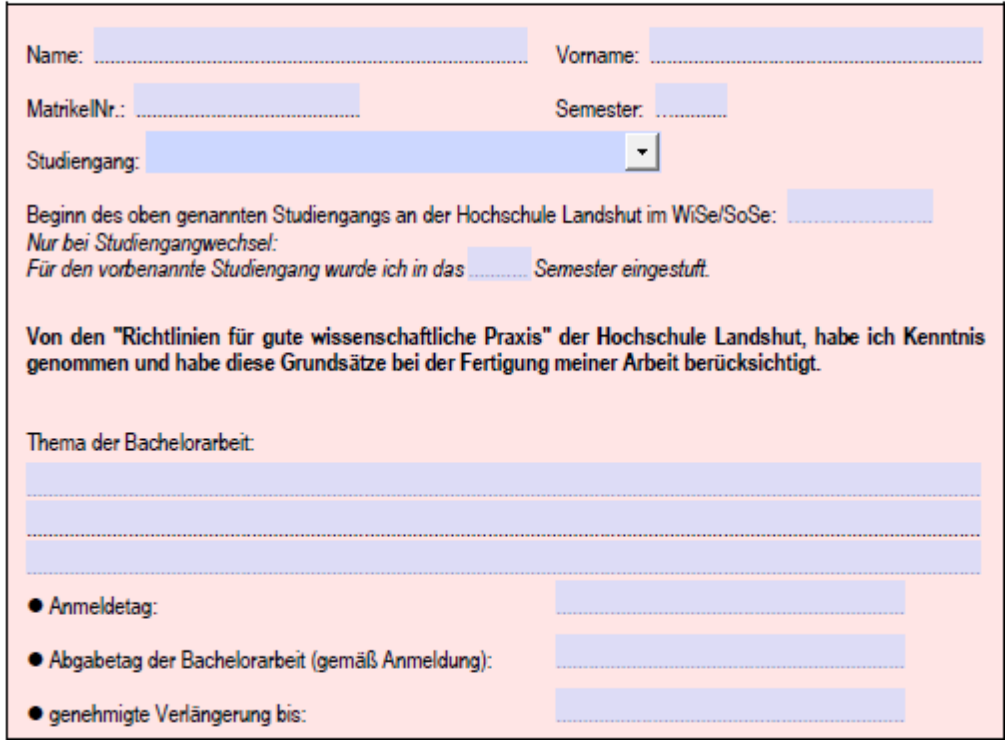

#### Von Dozent/in auszufüllen:

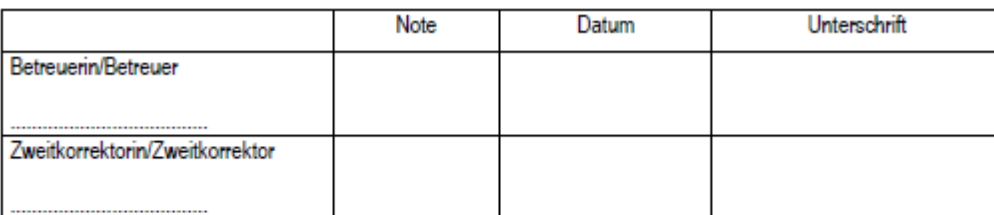

§ 28 III 1 APO: "Prüfungsleistungen, die als nicht bestanden bewertet werden sollen, sind von zwei Prüfenden zu bewerten."<br>§ 28 VIII APO: "Masterarbeiten sind (...) von zwei Prüfenden zu bewerten."

# Nach Bewertung durch Betreuerin/Betreuer und ggf. Zweitkorrektorin/Zweitkorrektor<br>das ausgefüllte Formular bitte an die/den Vorsitzende(n) der Prüfungskommission weiterleiten!

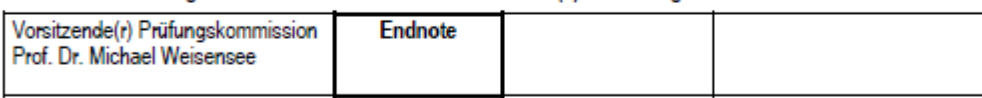

Notenfeststellung Bachelorarbeit / Stand 21.11.2023 (Version 7)